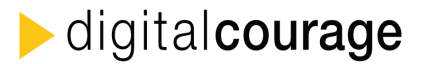

# **Alternative Programme und Dienste**

Aktuelle Tipps immer auf unserer Website:<https://digitalcourage.de/digitale-selbstverteidigung>

#### statt Google Suche: **Startpage, ixquick.eu, Metager, DuckDuckGo, etc.**

- [https://www.startpage.com/,](https://www.startpage.com/) [www.metager.de](http://www.metager.de/)
- Sie lassen sich in Firefox auch als Standard-Suchmaschine einrichten.

#### statt Internet Explorer, Edge, Chrome: **Firefox** – auch mobil

- [https://www.mozilla.org/de/firefox](https://www.mozilla.org/de/firefox/)
- Empfohlene Add-ons: [HTTPS Everywhere,](https://addons.mozilla.org/de/firefox/addon/https-everywhere/) [Privacy Badger,](https://addons.mozilla.org/de/firefox/addon/privacy-badger17) [uBlock Origin,](https://addons.mozilla.org/de/firefox/addon/ublock-origin/) [BetterPrivacy,](https://addons.mozilla.org/de/firefox/addon/betterprivacy/) [Self-Destructing Cookies](https://addons.mozilla.org/de/firefox/addon/self-destructing-cookies/)
- Für Fortgeschrittene: [RequestPolicy v0.5 Legacy,](https://addons.mozilla.org/de/firefox/addon/requestpolicy-legacy/) **[NoScript](https://addons.mozilla.org/de/firefox/addon/noscript/)**

#### statt Outlook: **Thunderbird**

- [https://www.mozilla.org/de/thunderbird](https://www.mozilla.org/de/thunderbird/)
- Erweiterungen: **Enigmail**, Identity Chooser, SOGo Connector

#### Passwort-Speicher: **KeepassX**

• [https://www.keepassx.org](https://www.keepassx.org/)

### statt Microsoft Office: **LibreOffice**

(Nachfolger von OpenOffice)

• [https://de.libreoffice.org](https://de.libreoffice.org/)

#### statt Windows Media Player oder Quicktime Player: **SM-Player oder VLC**

- <http://smplayer.sourceforge.net/>SMPlayer hat ein paar Funktionen, die VLC nicht hat, wie z.B. einfache Untertitelfunktion und besseres Springen nach vorne und hinten
- [https://www.videolan.org/vlc](https://www.videolan.org/vlc/)

#### statt Photoshop: **Gimp**

• [https://www.gimp.org](https://www.gimp.org/)

### statt Illustrator (Vektorgrafiken): **Inkscape**

### • <https://inkscape.org/de/>

#### statt Indesign: **Scribus**

• [wiki.scribus.net/canvas/Hauptseite](http://wiki.scribus.net/canvas/Hauptseite)

#### statt Adobe Reader ein **freier PDF-Reader**, z.B. evince

- <https://pdfreaders.org/>
- statt Web.de, GMX oder Googlemail, etc.: **Posteo, mailbox.org**
- <https://www.posteo.de/>
- <https://www.mailbox.org/>

#### statt ICQ, MSN oder Skype (chat): J**abber (XMPP)**, können vielen Programmen, z.B. Pidgin

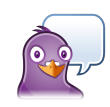

- Einfache Erklärung unter <https://helmschrott.de/blog/jabber-in-5-minuten>
- [https://www.pidgin.im/,](https://www.pidgin.im/) kann auch viele anderen Messenger wie ICQ oder MSN integrieren

#### statt Skype (Videotelefonie): **Jitsi, Linphone, Ring, WebRTC**

- Jitsi<https://download.jitsi.org/>
- Linpone<https://www.linphone.org/> gibt es auch für Smartphone
- Ring<https://ring.cx/>(Android, Win, OS X, Linux)
- WebRTC im Browser, etliche Anbieter; lässt sich auch auf einem eigenen Server installieren

statt Windows oder MacOS: **GNU/Linux (z.B. Ubuntu, Mageia)**

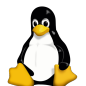

- Infos und Hilfe (bei Installation und Fragen) gibt es bei ganz vielen Lokalen Gruppen, wie z.B. den Linux User Groups (siehe unten)
- <https://mageia.org/>–<https://www.ubuntu.com/>
- <https://wiki.ubuntuusers.de/>Ubuntu-Forum mit detaillierten Antworten zu vielen Fragen

### **Online-Dienste**

#### statt GoogleMaps: **OpenStreetMap**

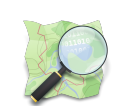

- [https://www.openstreetmap.org](https://www.openstreetmap.org/)  kann auch Routenplanung, Fahrradwege, öffentliche Verkehrslinien, etc.
- Eigene Karten erstellen (mit Punkten, Stecken Flächen) [https://umap.openstreetmap.fr/de](https://umap.openstreetmap.fr/de/)
- Topographische Karten: [http://4umaps.eu](http://4umaps.eu/)

#### statt Goodle Docs: **etherpad lite**

- [zumpad.zum.de,](http://zumpad.zum.de/) [piratenpad.de,](https://www.piratenpad.de/) [pad.attac.org,](https://pad.attac.org/) [pad.riseup.net](https://pad.riseup.net/) (USA) und viele, viele andere
- Lässt sich auch sehr einfach auf einem eigenen Server installieren

#### statt Dropbox: **Syncthing, OwnCloud/NextCloud**

- <https://syncthing.net/>
- <https://owncloud.org/>–<https://nextcloud.com/>
- Weitere: [https://digitalcourage.de/selbstverteidigu](https://digitalcourage.de/digitale-selbstverteidigung/alternativen-zu-dropbox-und-cloud) [ng/alternativen-zu-dropbox-und-cloud](https://digitalcourage.de/digitale-selbstverteidigung/alternativen-zu-dropbox-und-cloud)

#### statt youtube: **youtube-dl** (Downloader)

• [youtube-dl.org,](http://youtube-dl.org/) es gibt mehrere GUIs dafür

statt Mediathek: **MediathekView** (Downloader)

• [zdfmediathk.sourceforge.net](http://zdfmediathk.sourceforge.net/)

## digitalcourage

#### **Social Media**

#### statt Facebook: **Diaspora, Friendica**

• <https://joindiaspora.com/>–<http://friendica.com/>

#### statt Twitter: **GNU social** (z.B. mit Quitter)

• <https://gnu.io/social/try/>

#### **Mobil**

- statt Google Play: **F-Droid**
- [https://f-droid.org](https://f-droid.org/)
- fast alle hier vorgestellten Apps gibt es dort!

#### Mehr **Freie Apps** fürs befreite Smartphone

• [https://digitalcourage.de/selbstverteidigung/apps](https://digitalcourage.de/digitale-selbstverteidigung/freie-apps-fuer-das-befreite-smartphone)

statt Mail App vom Provider: **ordentliches Mail-Programm**

• **K9 mail,** K9/pEp

statt Standard-Browser: **Firefox** (siehe oben)

### **Infoseiten**

#### <https://digitalcourage.de/digitale-selbstverteidigung>

#### E-Mail-Verschlüsselung

• <http://wiki.ubuntuusers.de/GnuPG>

Viele Sicherheitstipps der Linux-Users (auch für andere):<http://wiki.ubuntuusers.de/sicherheit>

#### Browserfingerprint / Browsereinstellungen

- <https://panopticlick.eff.org/>(teste wie einzigartig dein Browser ist)
- <https://www.mozilla.org/lightbeam> Plugin für Firefox
- Datenblume:<http://datenblumen.wired.de/>
- Trackography: [https://trackography.org/#DEU\\_11](https://trackography.org/#DEU_11)
- Webbkoll:<https://webbkoll.dataskydd.net/en>

#### Zehn Gründe Skype zu boykottieren

• [https://blog.grobox.de/2009/ten-reasons-why](https://blog.grobox.de/2009/ten-reasons-why-you-should-boycott-skype/)[you-should-boycott-skype/](https://blog.grobox.de/2009/ten-reasons-why-you-should-boycott-skype/)

## **Projekte zum Mitmachen**

Convince your friends (Überzeuge Deine Freunde)

• [https://wiki.fsfe.org/Advocacy/ConvinceYourFrien](https://wiki.fsfe.org/Advocacy/ConvinceYourFriends_de) [ds\\_de](https://wiki.fsfe.org/Advocacy/ConvinceYourFriends_de)

#### Freifunk (errichtet offene WLAN-Netze, mach mit!)

- <https://freifunk.net/>
- [https://blog.freifunk-potsdam.de/freifunk-das](https://blog.freifunk-potsdam.de/freifunk-das-video/)[video/](https://blog.freifunk-potsdam.de/freifunk-das-video/)

### **Blogs**

• [https://netzpolitik.org](https://netzpolitik.org/)

#### statt GoogleMaps: **OsmAnd**

• kann auch offline-Karten, Navigation, Höhenlinien, Relief-Schatten

statt DB Navigator: **Transportr** • [Transportr](https://transportr.grobox.de/)

- statt WhatApp: J**abber (XMPP)**, Tox
- XMPP-Client: **[Conversations](https://conversations.im/)**, ChatSecure (iOS), oder ein anderer, siehe auch oben

#### statt Google Android: "Custom ROM", z.B.

- <https://wiki.cyanogenmod.org/>
- <https://omnirom.org/>

#### **Tor – The Onion Router**

- <https://torproject.org/>
- Tor-Browser, Tor-Messenger
- für Smartphones: Orfox, Orbot <https://guardianproject.info/>

#### Freie Software

- <http://fsfe.org/about/basics/freesoftware.de.html>
- <http://www.gnu.org/philosophy/free-sw.de.html>

Andere freie Alternativen zu proprietären Anwendungen

• <https://wiki.fsfe.org/fsalternativen>

Elektrischer Reporter: Zehnminütige Videobeiträge, die sehr verständlich und gut einzelne Themen aus der Netzwelt erklären.

• <http://www.elektrischer-reporter.de/>

Frauen für Freie Software interessieren:

- [http://tldp.org/HOWTO/Encourage-Women-](http://tldp.org/HOWTO/Encourage-Women-Linux-HOWTO/)[Linux-HOWTO/](http://tldp.org/HOWTO/Encourage-Women-Linux-HOWTO/)
- [https://blog.fefe.de](https://blog.fefe.de/)

### **Gruppen & Organisationen**

- Digitalcourage e.V.: [https://digitalcourage.de](https://digitalcourage.de/)
- Chaos Computer Club:<https://ccc.de/>
- Free Software Foundation Europe (FSFE): [https://fsfe.org](https://fsfe.org/)
- Haecksen:<http://www.haecksen.org/>
- Technixen:<http://www.technixen.net/>
- Arbeitskreis Vorratsdatenspeicherung (AK Vorrat): <https://www.vorratsdatenspeicherung.de/>
- AK Zensur:<http://ak-zensur.de/> → z.B. in die Mailinglisten eintragen lassen

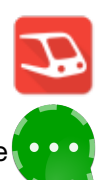

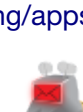

- 
- 

• nutzt Karten von OpenStreetMap